# **LLVM**を用いたベクトルプロセッサ向けコンパイラ

石坂 一久 $1, a$ ) 井手口 裕太 $1, b$ ) 大野 善之 $1, c$ )

概要:ベクトル長をソフトウェアから設定可能であるベクトルプロセッサ向けの LLVM の拡張について, SX-Aurora TSUBASA の Vector Eingine 向けの実装を通して説明する.このような可変長ベクトル命令 のサポートの課題として,固定長ベクトル命令では起こらない,ベクトル長がベクトルレジスタの要素 数よりも短い際のベクトルレジスタの部分的な更新への対応がある.そこで,我々はベクトル命令向け Intrinsics を対象として, Intrinsic 関数の引数にベクトル長と"pass through" を導入し, さらにコンパイ ラが自動でベクトル長設定命令を生成する方式を開発した.本方式を SX-Aurora TUSBASA 向け LLVM へ実装し、既存のコンパイラの大規模な変更を伴わず、従来の Intrinsics のセマンティクスを維持した可 変長ベクトル対応が可能であることを確認した.

キーワード:ベクトルプロセッサ、SX-Aurora TSUBASA、コンパイラ、LLVM

## **1.** はじめに

ベクトル演算は同じ演算を複数のデータに対して一度 に行う演算であり、プロセッサの性能向上のため, HPC 向けプロセッサから組み込み向けのプロセッサまで幅広 く利用されている.例えば,Intel の x86 プロセッサは, MMX 命令セット拡張で 64bit 幅の SIMD 命令を導入し, その後 128bit の SSE, 256bit の AVX, 512bit の AVX512 と強化している.また,最近では ARM の Scalable Vector Extension(SVE)  $[1]$  や RISC-V Vector Extension  $[2]$  が, い ずれもまだ実チップは一般に利用可能ではないが,HPC 向 けにベクトル命令を導入しようとしている.

これらの最近のベクトル命令は,クラシカルな SIMD 命 令と異なり,最大ベクトル長がプロセッサの実装依存で あることや,ベクトル命令が実際に演算を行うベクトル 長(Active Vector Length や Explicit Vector Length と呼 ばれる.本稿では単にベクトル長と呼ぶ)をソフトウェア から設定できるという特徴を持つ.本稿では後者の特徴を 可変ベクトル長と呼ぶこととする.

このように,従来の SIMD 命令とは異なる特徴を持つた め,コンパイラには新たな対応が求められる.OSS の代 表的なコンパイラである LLVM では, ARM SVE, RISC-V Vector への対応が 2016 年頃より議論され始めている

が [3, 4],中間言語 (IR) の拡張や従来の SIMD 向け自動ベ クトル化機能の拡張については未だ明らかとなってないこ とも多く,開発者コミュニティの間で議論が行われている.

筆者らは,NEC のベクトル型コンピューターである SX-Aurora TSUBASA(以下 SX-Aurora)向けに,LLVM ベー スのコンパイラを開発している [6]. NEC の SX シリーズ のベクトルプロセッサは数十年に渡り前述した可変長のベ クトル演算をサポートしており,我々の知る限り現時点で 実プロセッサが利用可能な唯一の可変長ベクトル演算をサ ポートしたプロセッサである. 我々の目的の一つは、この ようなプロセッサ向けの OSS コンパイラを提供すること とで,コンパイラ開発コミュニティでの議論が進むことに 貢献することである \*1.また,本 LLVM は可変長ベクト ルサポートの第一歩として,ベクトル命令用の Intrinsic を サポートしている.熟練開発者向けに Intrinsic(組み込み 関数)を提供することも我々の目的の一つである.

本稿では、SX-Aurora 向けの LLVM について,特にそ の特徴である可変長ベクトル向けの Intrinsic について説明 する. まず第二章では, SX-Aurora TSUBASA について ベクトル命令を中心に説明する. 第3章で SX-Aurora 向 け LLVM の実装する可変長ベクトル向け Intrinsic の設計 と実装について述べ,第 4 章ではその活用事例を簡単に紹 介する.

<sup>1</sup> NEC データサイエンス研究所

Nakahara-ku, Kawasaki, Kanagawa 211–8666, Japan

a) k-ishizaka@ay.jp.nec.com

b) y-ideguchi@cj.jp.nec.com

c) y-ohno@ji.jp.nec.com

 $\overline{X^{*1}$  SX-Aurora 向けの LLVM のソースコードは github で公開され ている.https://github.com/sx-aurora-dev/llvm

# **2. SX-Aurora TSUBASA**

SX-Aurora は PCIe バスに接続されるアクセラレータ カードである Vector Engine (以下 VE) 上にベクトルプ ロセッサを搭載している.ホストプロセッサは Intel Xeon プロセッサである. VE の諸元を表 1 に示すが, VE は計 算性能に対して高いメモリバンド幅を備えていることを特 徴とし,B/F が比較的大きいワークロードを対象としてい ることがわかる.図 1 に VE の外観を示す.

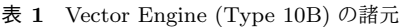

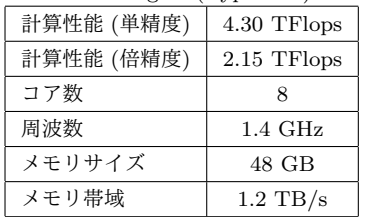

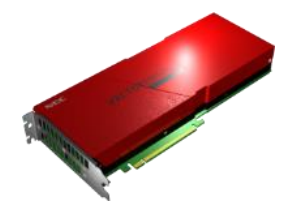

図 **1** Vector Engine の外観

## **2.1 VE** のベクトル命令セット

ベクトル命令の最大ベクトル長は MVL(Maximum Vector Length) レジスタで定義されるが, VE では 256 である. VE は 64bit データを 256 要素格納できるベクトルレジス タを 64 本備えている. またマスク命令に利用する 256bit のベクトルマスクレジスタを 15 本,スカラレジスタを 64 本を持っている.

## **2.1.1** ベクトル長

ベクトル命令のベクトル長(実際に演算が行われる要素 数)は VL (Vector Length) レジスタで指定する. 例えば, VL の値が 128 の時は,ベクトルレジスタ中の先頭 128 要素 のみに演算が行われる. VL に値を設定するには LVL (Load Vector Length)命令を使う. 以下に LVL 命令のニーモニッ クを示す. ここで, %sy はスカラレジスタ, I は即値を示 す. すなわち, LVL の引数にはスカラレジスタまたは即値 を指定できる.

lvl {%sy | I}

## **2.1.2 VE** のベクトル命令の概要

ベクトルレジスタには,倍精度浮動小数点,単精度浮動 小数点,整数などの任意の型のデータを格納でき,格納さ れているデータに応じてベクトル命令を使い分ける.例え ば,浮動小数点の足し算の場合は,倍精度の場合は vfadd.d

命令,単精度の vfadd.s 命令であり,命令の suffix が要素 のデータ長を示している。これらのニーモニックを以下に 示す.

vfadd.d %vx, {%vy | %sy}, %vz[, %vm] // double vfadd.s %vx, {%vy | %sy}, %vz[, %vm] // float

ここで, %vx, %vy, %vz はベクトルレジスタを示す. 第 二引数の *{*%vy | %sy*}* は,ベクトルレジスタもしくはス カラレジスタを指定することができることを示している. スカラレジスタが指定された場合は,スカラレジスタの値 がベクトルレジスタのすべての要素に足される.最後の省 略可能の引数の%vm は、ベクトルマスクレジスタである.

## **2.1.3** マスク演算

ベクトルマスクレジスタが指定された時は,対応する ビットが 1 の要素のみ演算が行われる.対応するビットが 0 の要素については,出力レジスタの値は更新されない.

#### **2.1.4 Packed** 命令

また、VE のベクトル命令は packed 命令をサポートし ている.ベクトルレジスタの一要素は 64bit であるが,こ こに 32bit の値を 2 つ可能し,packed 命令を利用すること で,512 個のデータに対して演算を行うことができる.単 精度浮動小数点の足し算の packed 命令を以下に示す.

pvfadd %vx, {%vy | %sy}, %vz[, %vm]

packed 命令もマスク演算が可能である. packed 命令の 場合は, 512bit のマスクが必要なため, 2 つの連続するべ クトルマスクレジスタをペアで利用し,命令中には若い方 のベクトルマスクレジスタを指定する.

## **2.2** 可変長ベクトル命令による実装例

図 2 の DAXPY を行うプログラムのベクトル命令による 実装例を図 3に示す. このベクトルコードを分かりやすく 説明するため, C 言語風の擬似コードで記述した例を図 4 に示す.

#### 図 **2** DAXPY のソースコード

```
1 void
2 daxpy(double* x, double* y, double a, int n)
3 {
4 for (int i = 0; i < n; ++i)
5 y[i] = a * x[i] + y[i];6 }
```
擬似コードに示されているように,ベクトル命令を利用 した場合は,一命令で最大 256 要素の計算が可能であるの で,ループは 256 飛びとなる.図 4 の 6 行目はベクトル 長を計算しており,ループの残り回転数と最大ベクトル長 (256) の小さい方を選んでいる. これにより、ループ長が ベクトル長で割り切れない時も,あまりループを作る必要

## 図 **3** DAXPY のベクトル実装例

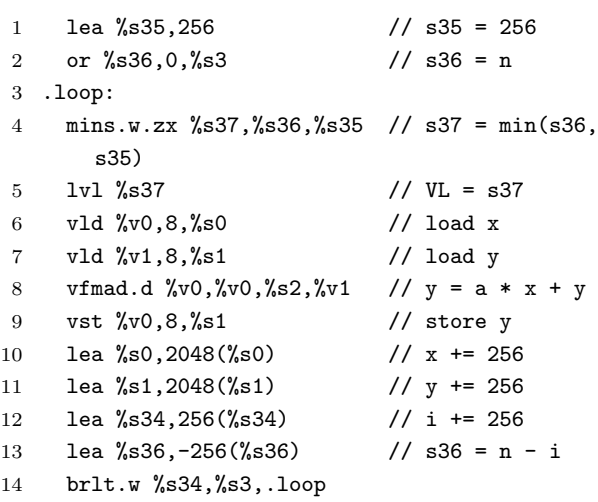

図 **4** DAXPY の擬似ベクトルコード

```
1 void
2 daxpy(double* x, double* y, double a, int n)
3 {
4 // MVL = 256
5 for (int i = 0; i < n; i += MVL) {
6 int VL = min(n - i, MVL);
7 y[i:i+VL-1]
8 = a * x[i:i+VL-1] + y[i:i+VL-1];9 }
10 }
```
がない.例えば,ループ長が 1200 回転の場合を考えると, ベクトル長が 256 に固定の場合は,1024 回転を 4 回のベ クトル命令で実行できるのに対して,176 回転のあまりを スカラ命令で実行する必要があり,結果としてベクトル化 の効果を大幅に削減することになる。これに対して、ベク トル長が変更可能な場合は、あまりも1回のベクトル命令 で実行することが可能である.

## **2.3 VE** のベクトル命令の特徴

VE のベクトル命令の特徴として、図5に示すように, ベクトルレジスタの [VL:MVL-1] の要素は,値が更新され ないことがある.例えば RISC-V Vector では,このような 要素には 0 が代入される.

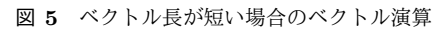

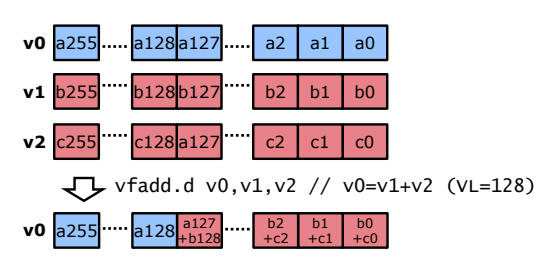

これは,配列の全要素の和を求めるようなリダクション 計算で有用である.リダクション計算のベクトル化では, 図 6 の擬似コードに示すように、ベクトル要素数分の部分 和をベクトルレジスタ上で計算し,最後にその和を求める という方法が取られる.図では tmp が部分和用のベクトル レジスタを表している. あまりループがある場合は、最後 の部分和の計算では,ベクトル長が MVL より小さくなるが, その場合も 0 クリアされないため、部分和を維持すること ができる.0クリアや値が不定となる場合は、あまりルー プだけ別に計算するなどの追加のステップが必要となる.

図 **6** 配列のリダクション

```
1 tmp [0:MVL-1] = 0.0;
2 for (i = 0; i < n; i += MVL) {
3 int VL = min(n - i, MVL);4 tmp[0:VL-1] += x[i:i+VL-1];5 }
6 s = 0.0;
7 for (i = 0; i < MW; ++i)8 \t s \t + = \temp[i];
```
# **3. LLVM** の **VE** 対応

SX-Aurora 向けの LLVM として, LLVM へ VE バック エンドの追加を行った. これにより, LLVM は VE 用の コードを生成するクロスコンパイラとして動作することが 可能である.VE バックエンドでは,基本的なスカラ命令 の実装に加えて,ベクトル命令向けの Intrinsics を実装し ている.冒頭で呼べたように可変長ベクトルに対する自動 ベクトル化機能の実装は、現在開発者コミュニティで IR の拡張を含めて議論が行われている.このため今回の VE 対応では,自動ベクトル化はサポートしていない.

以下では VE のベクトル命令用の Intrinsics について, その課題と解決策について述べる.

## **3.1** 可変長ベクトル命令用 **Intrinsics** の設計

LLVM はベクトル型拡張をサポートしており, VE 用 Intrinsics でもこれを用いて,以下のように 256 要素 (64\*256=16384bit)のベクトル型を定義している. 本来は 最大ベクトル長は MVL で定義されるため,コンパイル時に は変数であるべきであるが, SX シリーズは数世代に渡り MVL として 256 を用いているため、現在の実装では、最大 ベクトル長は固定としている.

```
typedef double __vr
   __attribute__((__vector_size__(2048)));
```
可変長ベクトル向けの Intrinsics として,まず LLVM の x86 バックエンドがサポートする固定長の SIMD 命令向け の Intrinsics に相当する Intrinsics 対して、LVL 命令(ベク

トル長設定命令)を追加した場合を考える. このような Intrinsics を VE Intrinsics と呼ぶことにする.VE Intrinsics による DAXPY の実装例を図 7 に示す. ほぼ図 4 と一対 一に対応した形で記述されており,図 3 に示すアセンブリ コードとも対応している. なお, Intrinsic 関数名の suffix は, 戻り値と引数を表す. 例えば"\_vss" は, 戻り値がベク トルで,スカラの引数が 2 つあることを示す.

図 **7** VE Intrinsics による DAXPY の実装例

```
1 for (i = 0; i < n; i+=V<sub>L</sub>) {
2 int vl = min(n-i, VL);3 - \text{ve}_1(v1);4 _{-}vr vx = _{-}ve_{-}vld_{-}vss(8, &x[i]);5 - \text{iv} \, \text{vy} = \text{ve}_\text{vld_vss(8, \, \text{ky[i]})};6 vy = _ve_vfmadd_vvsv(vx, a, vy);
7 _ve_vst_vss(vy, 8, &y[i]);
8 }
```
この Intrinsics の利点としては、アセンブリコードとの 一致性が高く,命令セットに詳しいユーザーにとって親し みやすい点が挙げられる.

## **3.1.1 Intrinsics** 設計の課題

Intrinsics は熟練開発者がアセンブリコードを書くのを 効率化するという狙いがあるため,この利点は重視される べき点であるが,一方でこの VE Intrinsics には,ベクト ル長の変更への対応が難しいという課題がある.

その理由として,2 つの点があることがわかっている. これらを図 8 を例に説明する. このコードは、まずベクト ル長を 256 に設定し, vx, vy, vz ヘデータをロードし, そ の後ベクトル長を 128 に設定して, vz へ vx と vy の和を 代入している. 最後に再びベクトル長を 256 に設定し, vz をストアしている. すなわち, z の前半 128 要素のみ x と y の和に更新されることを想定している.

図 **8** VE Intrinsics でのベクトル長変更の例

```
1 - vr vx, vy, vz;
2 _ve_lvl(256);
3 \text{ vx} = \text{ve}_\text{vld_vss}(8, \text{ px});4 \text{ vy} = \text{ve}_\text{vld}_\text{vss}(8, \text{py});5 vz = ve_vld_vss(8, pz);
```

```
6 \text{ } _ve_lvl(128);
```

```
7 vz = _ve_vfaddd_vvv(vx, vy);
```

```
8 _ve_lvl(256);
```

```
9 _ve_vst_vss(vz, 8, pz);
```
ひとつ目の理由は, Intrinsic 関数\_ve\_1v1 で設定したべ クトル長が,実際のベクトル命令で想定通りに利用され ない場合があることである.これは,図のコードを見れ ばわかるように,ソースコード上では, ve lvl とベクト

ル命令 (\_ve\_v1d\_vss や\_ve\_vfaddd\_vvv など) に対応する Intrinsic 関数の間に依存関係がない.このためコンパイラ は,これらの関数を移動させることができ,その結果ベク トル長が正しく設定されない可能性がある.これに対する 解決策としては,ソースコード上に現れない暗黙の依存を 導入することや,すべての Intrinsic 関数の属性として「副 作用あり」と設定することで, volatile のように関数の移 動を禁止するという方法があるが, LLVM への実装コスト や性能への悪影響などが懸念される.

ふたつ目の理由は,ベクトル長が最大ベクトル長より短 い場合に,結果不正が起る可能性があることである.現在 の LLVM では、各行でのベクトル型変数への代入は、全 要素への代入として扱われるため,前半 128 要素のみ代入 を意図した 7 行目の代入でも,全要素が代入されるとして 扱われる. このため, 5 行目で vz へのロードから, 7 行目 の vz への依存がはられず,5 行目はデットコードして扱わ れ,結果として z の後半 128 要素の値は不定となる.

これを修正する方法として,ベクトル型変数への代入の セマンティクスを変更し,コンパイラの依存解析系を対応 させる方法があるが,修正規模が非常に大きくなることが 予想される.

## **3.2** ベクトル長明示型 **Intrinsics**

そこで,我々は可変ベクトル長向けの IR の拡張提案 [5] に Inspire され,新たな Intrinsics を設計することにした. この Intrinsics は,

- *•* ベクトル長は,個々の Intrinsic 関数の引数として指定 する.
- *•* MVL よ り も 短 い 時 に ,ベ ク ト ル 長 以 降 の 要 素 ([VL+1:MVL])に代入する値(pass through) も,Intrinsics の引数として指定する

という2つの特徴を持つ.この Intrinsics を本稿では VEL Intrinsics と呼ぶ.

これらの特徴は、前節で述べた2つの課題に対応する. ひとつ目の特徴は,Intrinsic 関数毎にベクトル長を明示す ることで, VL を設定する Intrinsics (\_ve\_1v1) 自体を不 要とし,対応関係が崩れる課題を解決する.ふたつ目の特 徴は、引数に pass through を導入することで, VL が MVL より短い場合でも, Intrinsic 関数は出力ベクトル型変数の 全要素を定義することが可能となる.これにより,ベクト ル型変数へ代入のセマンティクスを変更することなく、命 令間の依存関係を正しく設定することが可能となり,ふた つ目の課題を解決する.

前記のプログラムを VEL Intrinsics で記述した例を図 9 に示す. Intrinsic 関数の\_vel\_vfaddd\_vvvl は, 3 番目の引 数として,pass through 値を指定している.ここに vz を 指定することで,後半 128 要素の値を保たれるようにする ことができる. なお, pass through 値が不要な場合を考え

て,各 Intrinsic 関数には,pass through 引数がある関数と ない関数の二種類を用意している.

図 **9** VEL Intrinsics でのベクトル長変更の例

- $1 v$ r vx, vy, vz;
- 2 vx = \_vel\_vld\_vssl(8, vx, 256);

3 vy = \_vel\_vld\_vssl(8, vy, 256);

- 4 vz = \_vel\_vld\_vssl(8, vz, 256);
- 5 vz = \_vel\_vfaddd\_vvvvl(vx, vy, vz, 128);
- 6 \_vel\_vst\_vssl(vz, 8, pz, 256);

#### **3.3** ベクトル長設定命令の生成

VEL Intrinsics では,ベクトル長を設定する LVL 命令に 対応する Intrinsic 関数はない.このため,プログラムを正 しく動かすためには,コンパイラで LVL 命令を生成する必 要がある. そこで, VE バックエンドでは LVL 命令を生成 する新たなパス LVLGen を導入した.最もシンプルな LVL 命令生成のアルゴリズムは,すべてのベクトル命令の前に LVL 命令を挿入することであるが,性能への影響が懸念さ れるため,LVL 命令数を削減するためのアルゴリズムを採 用した.

LVLGen のアルゴリズムを図1に示す.本アルゴリズム では、Basic Block (BB) 単位で連続するベクトル命令が 同じベクトル長かどうかを判断し,ベクトル長が同じと判 断できない場合だけ,LVL 命令を生成する.

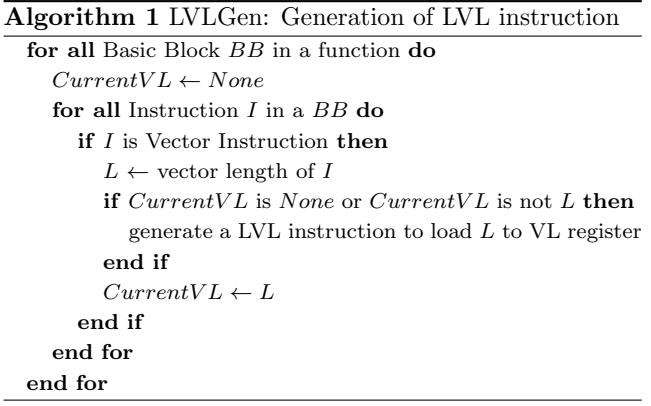

このアルゴリズムでは、BB 間で無駄な LVL 命令が生成 される可能性があるが,多くの場合は,Intrinsics で記述す るようなループでは、ループボディはひとつの BB で構成 されることが多いため,このようなシンプルなアルゴリズ ムで性能上は問題ないと想定している.

#### **3.4** マスク付き **packed** 命令への対応

前述したように 512 要素への演算を行う packed 命令で は,二つの連続するベクトルマスクレジスタをペアで利用 する. しかしながら, Intrinsics では物理レジスタの番号

を指定することができない.そこで,VE バックエンドで は、マスクレジスタに対応する 256b のベクトル型 (\_vm) に加えて. 512b の新たなベクトル型 (\_\_vm512) を定義し, これに対してベクトルマスクのペアを割り当てるようにし ている.

また,ベクトルマスクレジスタに対する AND や OR な どの演算が行う命令があるが,ISA 上はベクトルマスク レジスタをペアで扱うための命令はなく,二つのベクト ルマスクレジスタに対して同じ演算を行う必要がある. Intrinsics では、仮想的な\_vm512 型の変数に対して演算を 行う Intrinsics を定義し,コンパイラで 2 つの命令に展開し ている.これにより,Intrinsics でもマスク付きの packed 命令を使うことを可能としている.

#### **3.5 Intrinsics** の実装

LLVM では、Intrinsics を実装するには、多数のファイ ルを変更する必要があり,その手順が煩雑である.そこ で,今回の Intrinsics の実装では,ベクトル命令を定義す る DSL を開発し,その DSL から LLVM のソースコード を自動生成するようにした.

例えば,倍精度浮動小数点の足し算命令は以下のように 定義される.

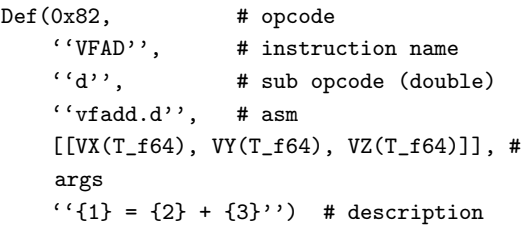

この定義から, Intrinsics の関数名や LLVM 内部での命 令名などを自動で決定し,LLVM での命令定義,Intrinsics の定義,Clang 用の Builtin 関数の定義,ベックエンドでの 命令生成ルールの定義などを生成する. 加えて, "description" を利用して,テストコードの生成やマニュアルの作 成も行う. 本 DSL は python 内の言語内 DSL として実装 してあり, python の文法・機能を利用して、命令定義を記 述することが可能である.

#### **3.6** 動作確認

最初に述べたベクトル長の変更に対応していない VE Intrinsics と, 次に述べた対応している VEL Intrinics を実 装し,動作確認を行った.

図 8 の VE Intrinsics で実装されたコードのコンパイル 結果を図 10 に示す(主要部分のみ示している). 前述し たように,vz へのロードはデッドコードと判断されコン パイラの最適化により消されている. vfadd.d 命令の結 果は px が格納されている v0 に格納され (行 8), これが vst 命令によってストアされている(行 11).結果として,

pz[128:255] には px[128:255] が格納されており,想定 とおりのコードになっていない.

#### 図 **10** 図 8 のコンパイル結果

```
1 lea %s34, 256
2 lvl %s34
3 stl %s34, -24(,%s9) // spill VL
4 vld %v0,8,%s0 // load px to v0
5 vld %v1,8,%s1 // load py to v1
6 lea %s34, 128
7 lvl %s34 // VL = 128
8 vfadd.d \sqrt[6]{v0}, \sqrt[6]{v1} // v0 = v0 + v19 ldl.sx %s34, -24(,%s9) // restore VL
10 lvl %s34 // VL = 256
11 vst %v0,8,%s2 // store v0 to pz
```
一方,図 9 に示す VEL Intrinsics で実装されたコードの コンパイル結果を図 11 に示す. この場合は, vfadd.d 命 令の結果は pz がロードされている v2 に格納され(行 8), それが pz にストアされており(行 10),想定通りの動作を するコードが生成されている.

図 **11** 図 9 のコンパイル結果

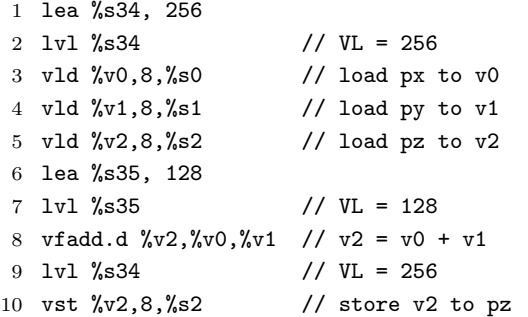

# **4. LLMV-VE** の活用

筆者らは,ソフトウェアを VE へ移植する際の最適化に 開発した LLVM を利用している. そのようなアプリケー ションには以下のようなものが含まれる。これらのアプリ の詳細については文献 [7, 8] などを参考にされたい.

- *•* VE 対応 TensorFlow が利用する ML カーネル [7]
- *•* VE 用 Deep Learning ライブラリ veDNN [7]
- *•* 3D Localization などで使われる画像処理カーネル [8]
- pword2vec (word2vec の実装)
- RabbitCT (CT 画像再構成)

## **5.** おわりに

ARM SVE や RISC-V Vector 拡張などの登場により, LLVM では可変長ベクトル命令への対応が盛んに議論され ている.SX-Aurora は,筆者らの知る限り可変長ベクトル

命令を持つ現在唯一の市販コンピューターである.本稿で は筆者らが開発・公開している SX-Aurora 向けの LLVM について説明した.本 LLVM では可変長ベクトル向けの Intrinsics を実装しており,可変長ベクトルに触れることが できる.本コンパイラと実プロセッサを活用することで, コンパイラの研究開発が進むことを期待している.

#### 参考文献

- [1] Stephan, N. et al., The ARM Scalable Vector Extension, IEEE MICRO VOL. 37, ISSUE. 2, MARCH - APRIL 2017
- [2] RISC-V "V" Vector Extension, https://riscv. github.io/documents/riscv-v-spec/riscv-v-spec. pdf
- [3] Huter, G., [llvm-dev] [RFC] Supporting ARM's SVE in LLVM, Nov., 2016, http://lists.llvm.org/ pipermail/llvm-dev/2016-November/106819.html
- [4] Kruppe, R., Adventures with RISC-V Vectors and LLVM, EuroLLVM Developers' Meeting, Apr, 2019.
- [5] Moll, S., RFC: Prototype & Roadmap for vector predication in LLVM, Jan., 2019, https://reviews.llvm. org/D57504
- [6] Focht, E., [llvm-dev] [RFC] NEC SX-Aurora VE backend, Apr, 2019, http://lists.llvm.org/pipermail/ llvm-dev/2019-April/131580.html
- [7] 大野 善之 他, SX-Aurora TSUBASA の Deep Learning への適用, SWoPP, Jul., 2019.
- [8] 井手口 裕太 他, ベクトルプロセッサを用いた三次元位置 追跡, SWoPP, Jul., 2019.

# 付 録

## **A.1** 略語

- **LVL** ベクトル長レジスタに値を設定する命令
- **MVL** 最大ベクトル長
- **VE** Vector Engine
- **VL** 実効ベクトル長(実際に演算を行う要素数)

## **A.2** 本稿に登場するベクトル命令

vfadd.d 倍精度浮動小数点の加算 vfadd.s 単精度浮動小数点の加算 vfmad.d 倍精度浮動小数点の FMA pvfadd 単精度浮動小数点の packed 加算 (512 要素演算) vld ベクトルロード vst ベクトルストア

# **A.3 VE** のレジスタ

- %s*n* スカラレジスタ (n=0-63)
- %v*n* ベクトルレジスタ (n=0-63)
- %vm*n* ベクトルマスクレジスタ (n=0-15)